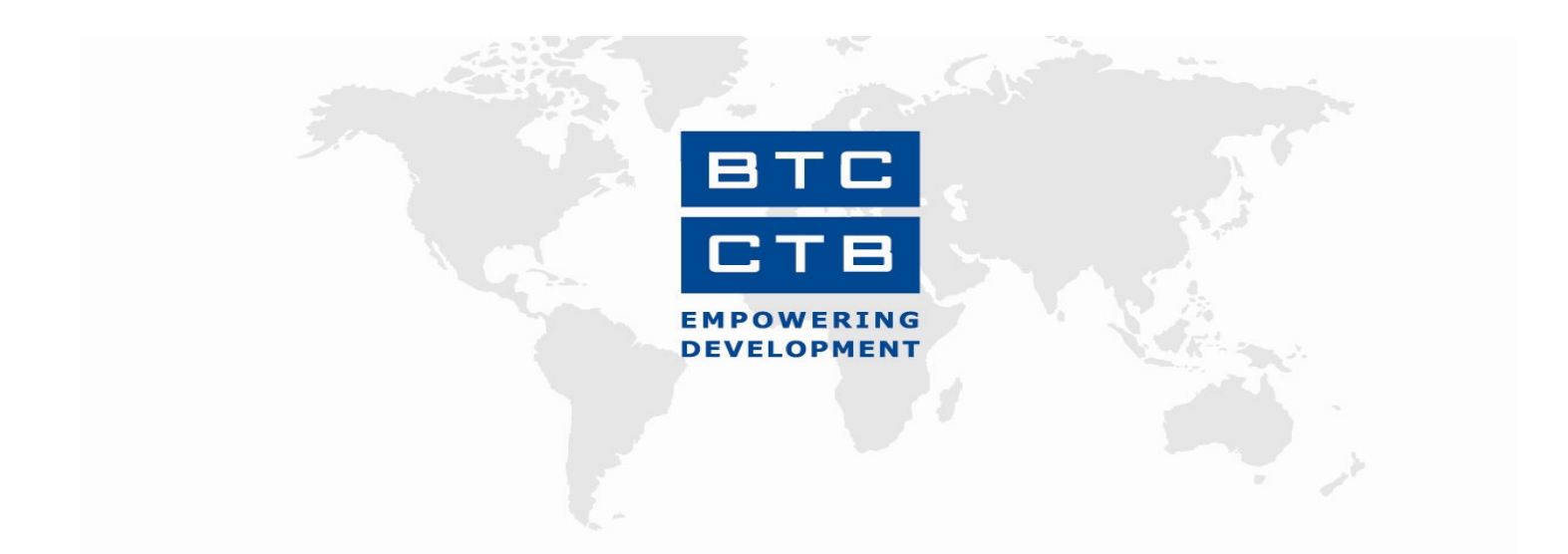

# RAPPORT ANNUEL

**PROJET : MOR/01/011 Projet d'Amélioration de la Qualité des Intrants Agricoles** (PAQIA)

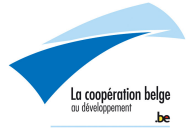

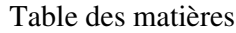

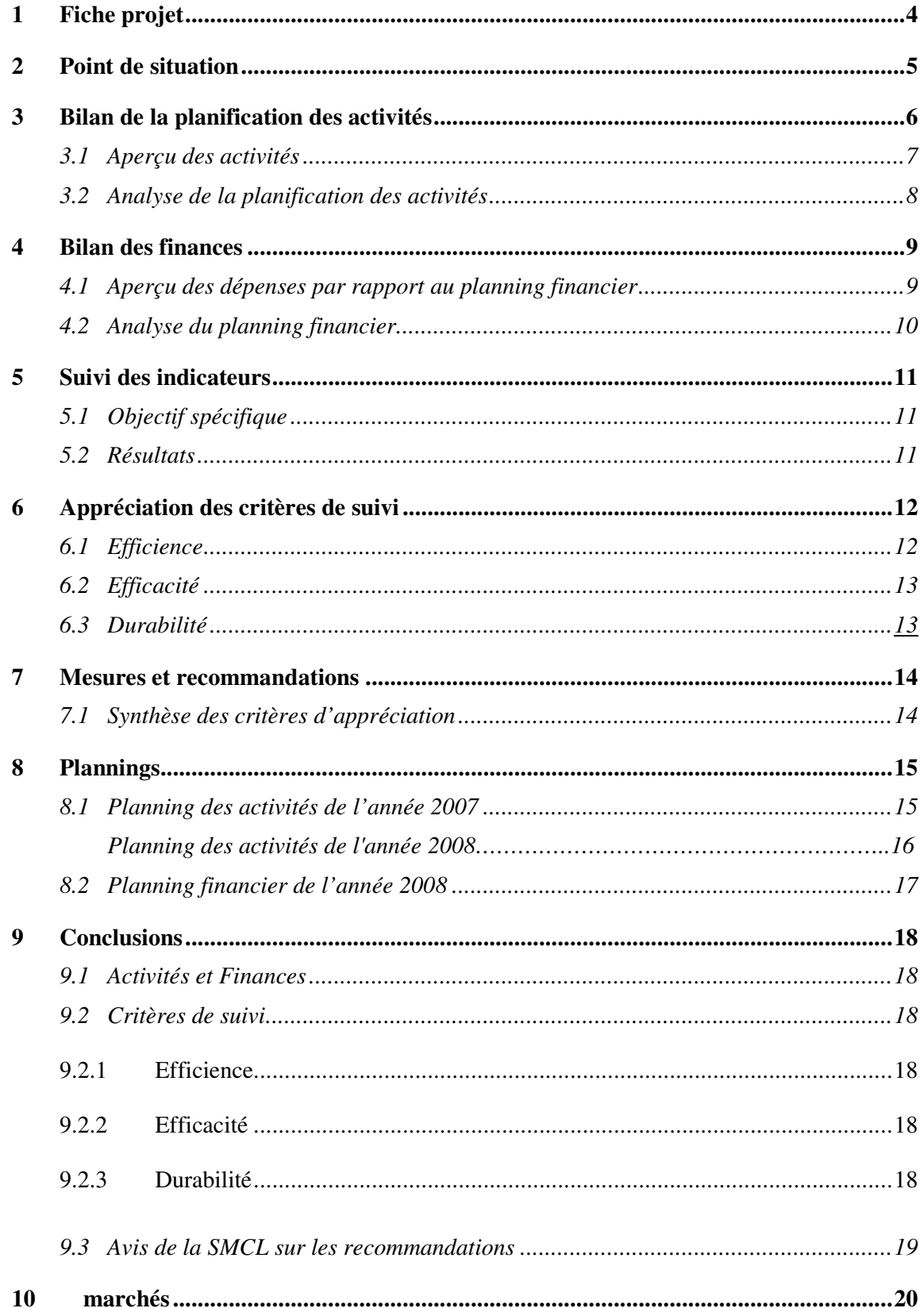

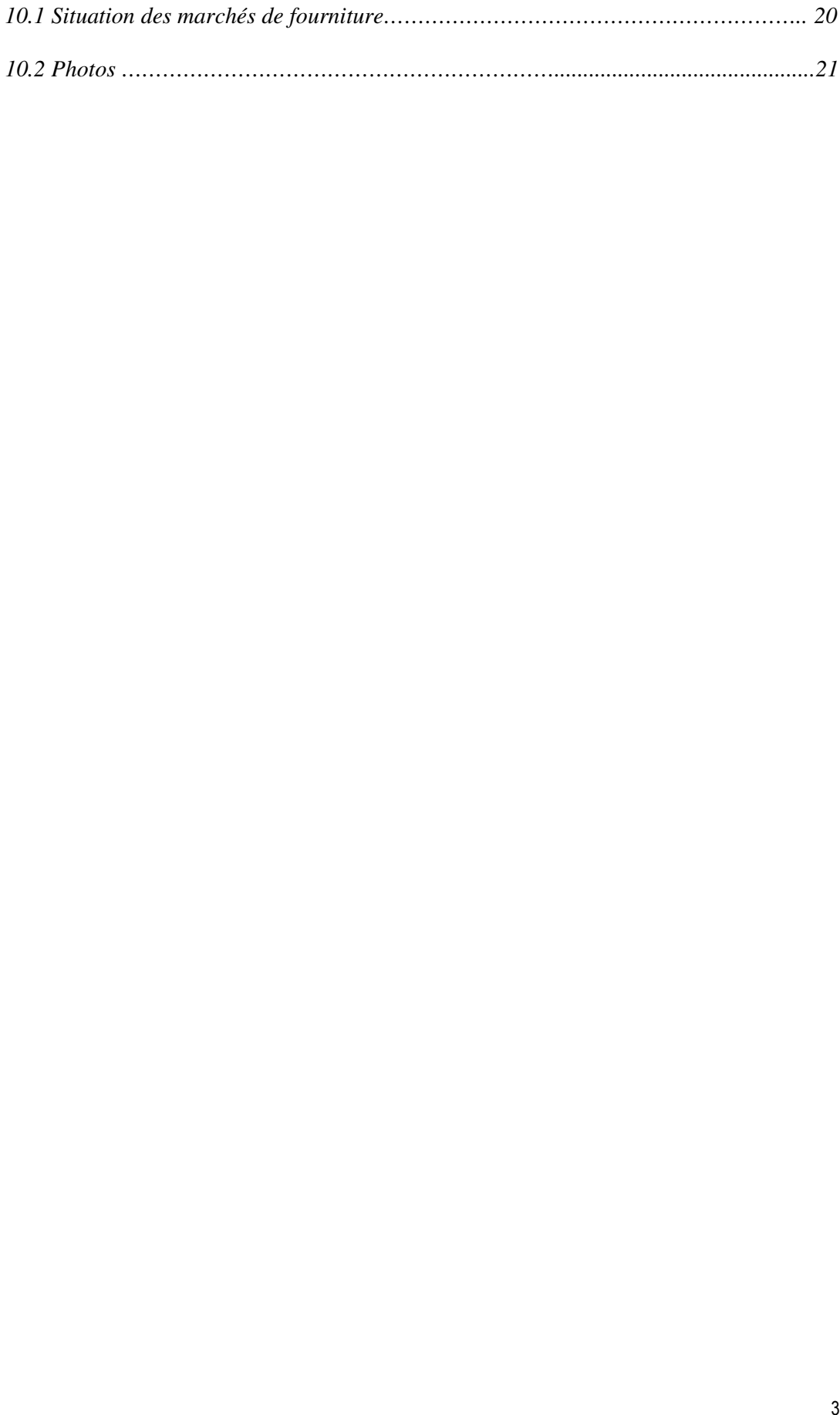

## 1-FICHE PROJET:

### **1-Document de référence :**

**-**La convention spécifique du 06/01/03

-Le Dossier Technique et Financier ;

-Le rapport d'exécution de décembre 2007.

### **2-Description des objectifs et résultats :**

**Objectif Global :** L'amélioration de *La sécurité sanitaire des aliments, de la productivité agricole et de la protection de l'environnement.*

**Objectif Spécifique :** L'*amélioration de La qualité des intrants agricoles et la maîtrise de leur utilisation par les producteurs.*

Pour atteindre ces objectifs, le projet devra atteindre les résultats intermédiaires suivants : **R1** : le renforcement du cadre juridique en matière d'intrants agricoles ;

**R2**: amélioration des compétences techniques en matière d'intrants agricoles ;

**R3** : amélioration de l'efficience de l'exécution des missions d'homologation, de certification et de contrôle des intrants agricoles ;

**R4** : le renforcement de la capacité d'intervention en matière de sensibilisation et de prévention.

**3- Localisation géographique**: les activités seront principalement menées à Rabat, les activités liées aux services extérieurs de la DPVCTRF auront lieu au sein des provinces qui seront choisies selon leur vocation agricole.

### **4- Groupes cibles :**

Les populations rurales agricoles par la mise à disposition d'intrants agricoles de qualité afin d'augmenter la productivité .Le projet aura des conséquences directes sur les agents de la DPVCTRF qui verront amélioré leur cadre de travail et permettra aussi de soutenir le partenariat entre institutions publiques les opérateurs économiques et la société civile

### **5- Budgets de la prestation :**

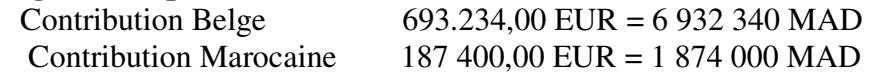

### **6- Personnes d'encadrement et de suivi :**

- Mr. HILALI Abderrahman Directeur de la Protection des Végétaux, des Contrôles Techniques et de la Répression des Fraudes (DPVCTRF)
- Mr. SAAD Lhoucine , chef de division ,Directeur du projet PAQIA
- Mme. KADIRI Khadija , secrétaire de la direction du projet PAQIA
- Mr. Bensaid elmustapha coresponsable du projet PAQIA

### **7-Instances partenaires :**

- Chargée de l'exécution : (DPVCTRF)
- Agence de coopération : Coopération Technique Belge Maroc (CTB).

### **8-Durée de la prestation** : 36 mois+36 mois = 72 mois

-Date de démarrage de la prestation : 20/03/03

-Date de clôture de la prestation ( Selon deux échanges de lettre) : 31/12/2008

### 2- POINT DE SITUATION:

Depuis le démarrage du projet PAQIA, les activités suivantes ont été réalisées :

- I- Le renforcement du cadre juridique par :
- 1-La mise à niveau de la législation des engrais et amendements
- 2-Les méthodes et procédures d'échantillonnage et de prélèvements des intrants agricoles .
- 3- La procédure d'homologation des pesticides ;
- 4- La certification des productions de qualité différenciée
- II- La spécialisation d'agents futurs formateurs à l'étranger :

Dans ce cadre , quatre stages de formation en Belgique ont été réalisés au profit des cadres de la DPVCTRF :

1-Toxicologie, éco-toxicologie et chimie des pesticides ; 2-Gestion des risques, application aux intrants et planification des contrôles ; 3-Exécution pratique du contrôle ;

4-Homologation et certification des engrais.

- III- L'acquisition du matériel d'échantillonnage au profit des services extérieurs de la Répression des fraudes.
- VI- La constitution d'un centre de documentation intrants agricoles ;
- V- L'achat de kits et réactifs au profit du service du contrôle des semences et plants ;
- VI- L'acquisition du matériel informatique ;
- VII- L'élaboration et mise en œuvre d'un plan de formation des agents DPVCTRF au Maroc ;

## 3 BILAN DE LA PLANIFICATION DES ACTIVITES :

# 3.1 Aperçu des activités :

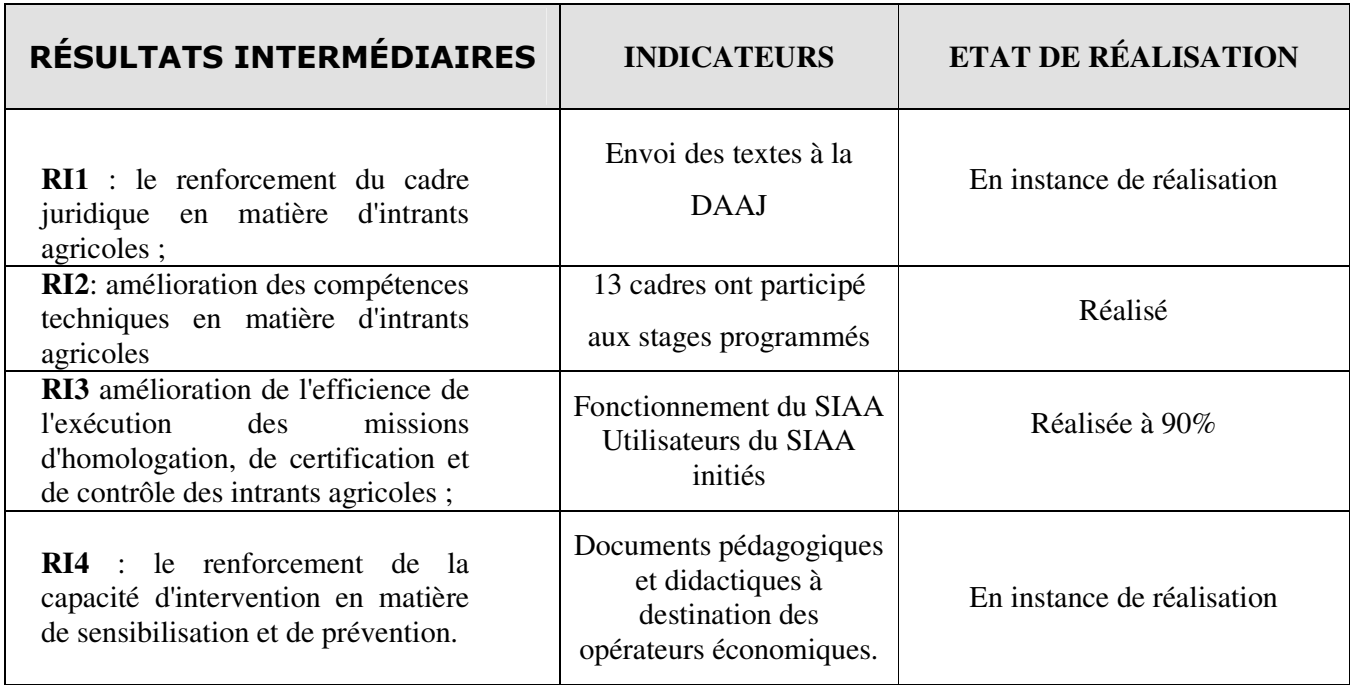

## 3.2 Aperçu des activités (suite)

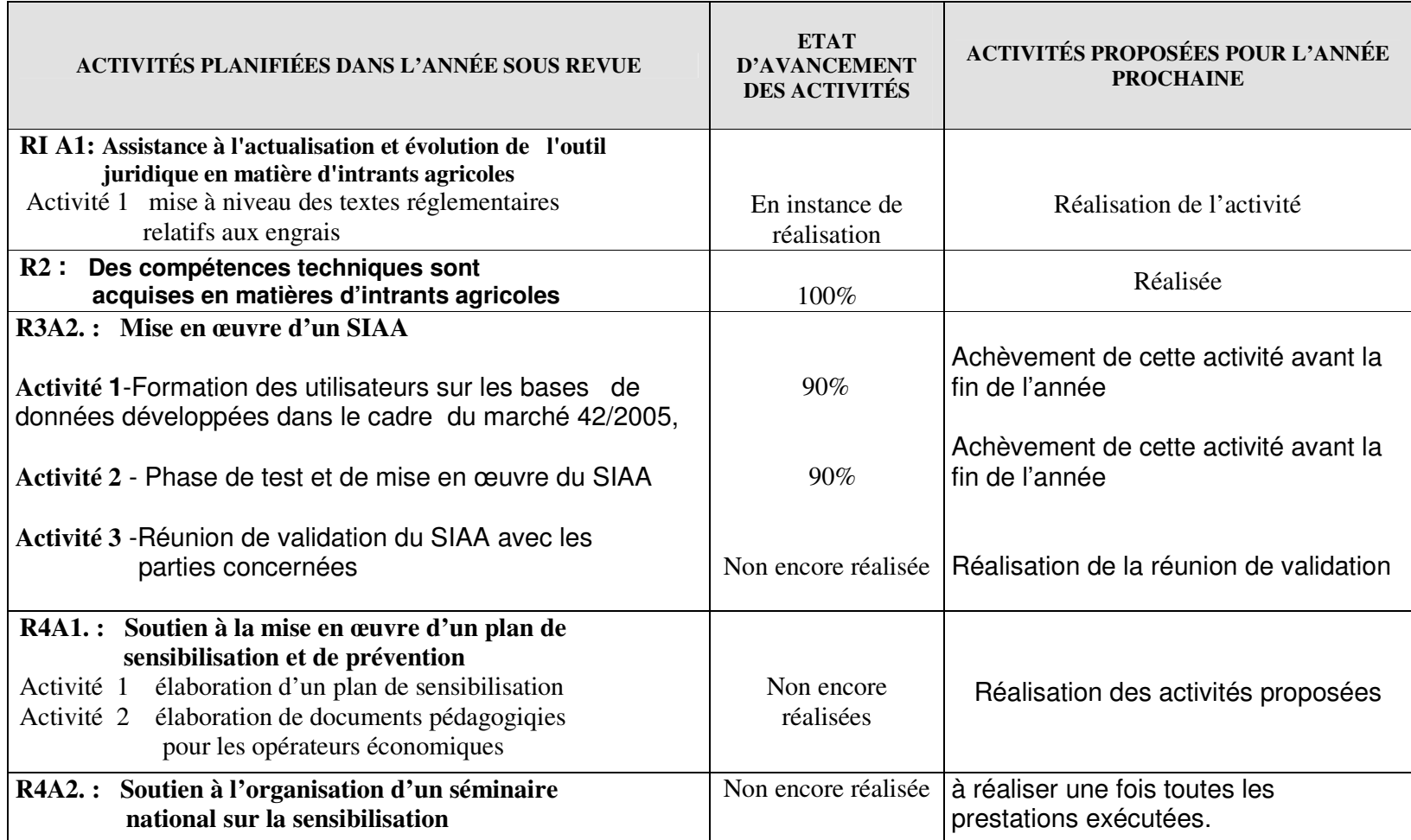

### 3.3 Analyse de la planification des activités :

Un aperçu général au niveau des réalisations, développées dans les tableaux ci-dessus, permet de nous renseigner sur le degré de réussite des résultats intermédiaires et des activités qui les composent.

En effet, Lors de la mise en œuvre de la contribution belge, la DP s'est confrontée à plusieurs contraintes dont notamment :

le retard enregistré au niveau du CED (Contrôle des Engagements de Dépenses de l'Etat) dans le visa des dossiers de consultation ce qui entrave la réalisation des activités selon le planning arrêté.

l'Inadéquation entre certaines prestations et les lignes budgétaires proposées pour les supporter.

L'impossibilité d'effectuer des virements entre les lignes budgétaires pour les crédits ayant fait l'objet de report, ce qui rend impossible l'exploitation des reliquats à d'autres fins qui s'inscrivent toujours dans les résultats et objectifs du projet PAQIA.

l'Inadéquation entre les lignes budgétaires de la morasse de la DPVCTRF et celles figurant au niveau du DTF rend difficile le suivi budgétaire du projet.

Pour palier à certaines contraintes, la DP a adressé des écrits et a tenu des réunions avec les responsables du CED et ceux de la Direction du Budget relevant du Département des Finances. Malgré ces investigations, les contraintes citées persistent toujours.

### 4 BILAN DES FINANCES :

# 4.1 Aperçu des dépenses par rapport au planning financier:

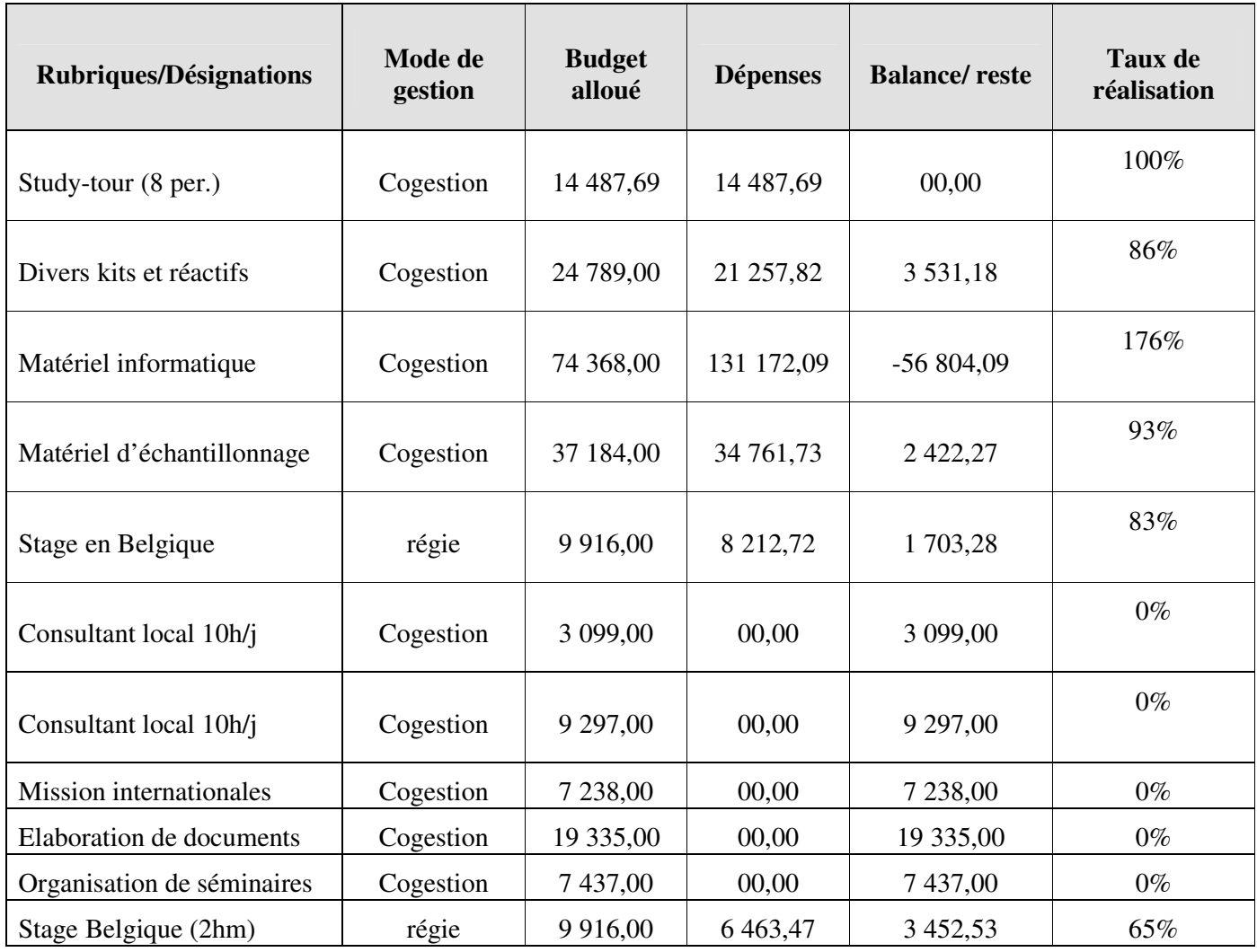

## 4.2 Analyse du planning financier :

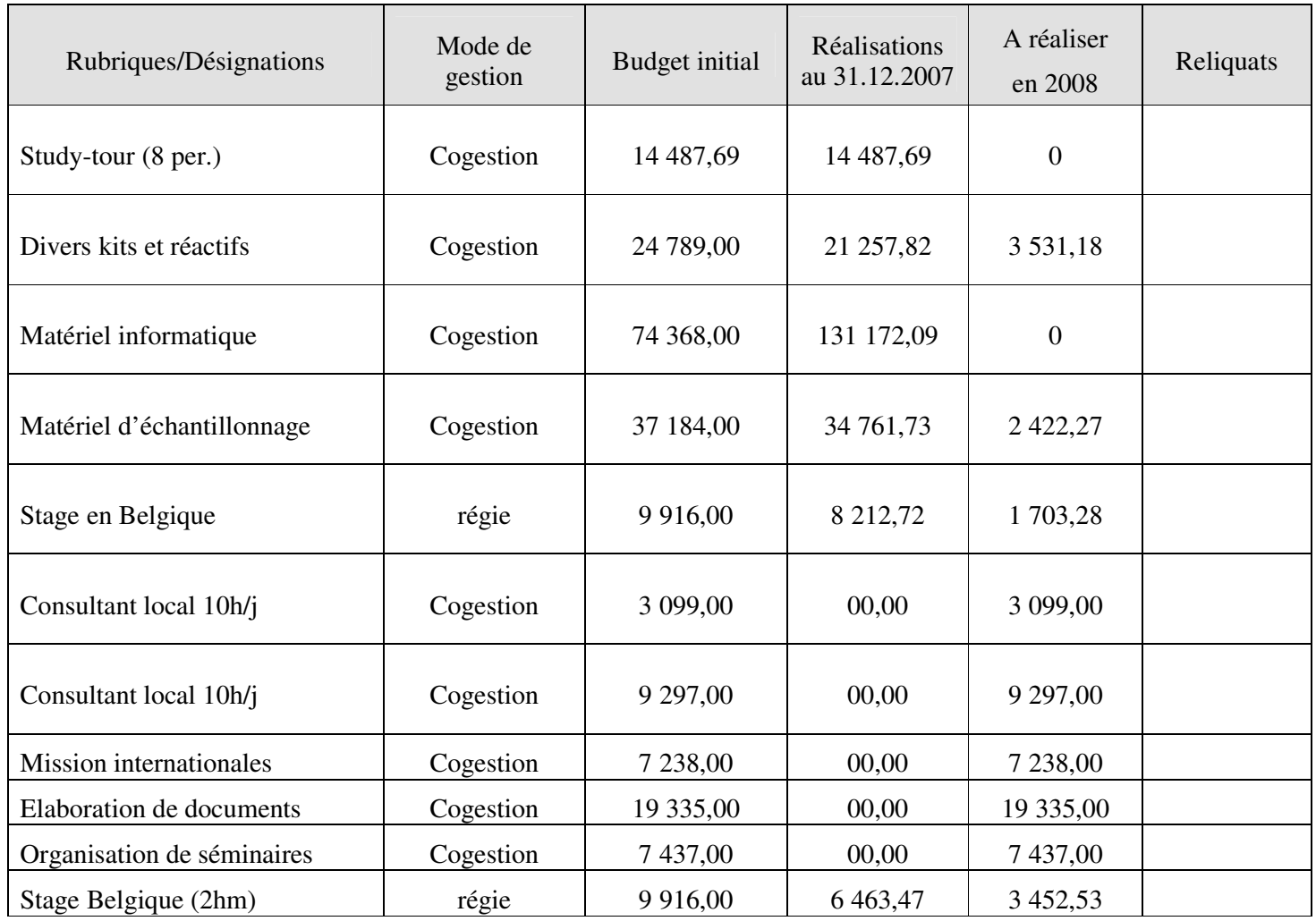

### 5 SUIVI DES INDICATEURS

# 5.1 Objectif spécifique :

Amélioration de la qualité des intrants agricoles et la maîtrise de leur utilisation par les producteurs : La formation dispensée aux inspecteurs de la répression des fraudes ainsi que le matériel d'échantillonnage acquis va améliorer le contôle des intrants agricoles. Cependant, la non réalisation des prestations de sensibilisation et la non publication de nouveaux textes juridiques reste un handicap pour un meilleur impact de la prestation.

### 5.2 Résultats :

Il est certain que la non réalisation des trois prestations citées ci-dessous reflète les rapports des taux atteints actuellement et ceux prévus des indicateurs de résultats R1 et R4.

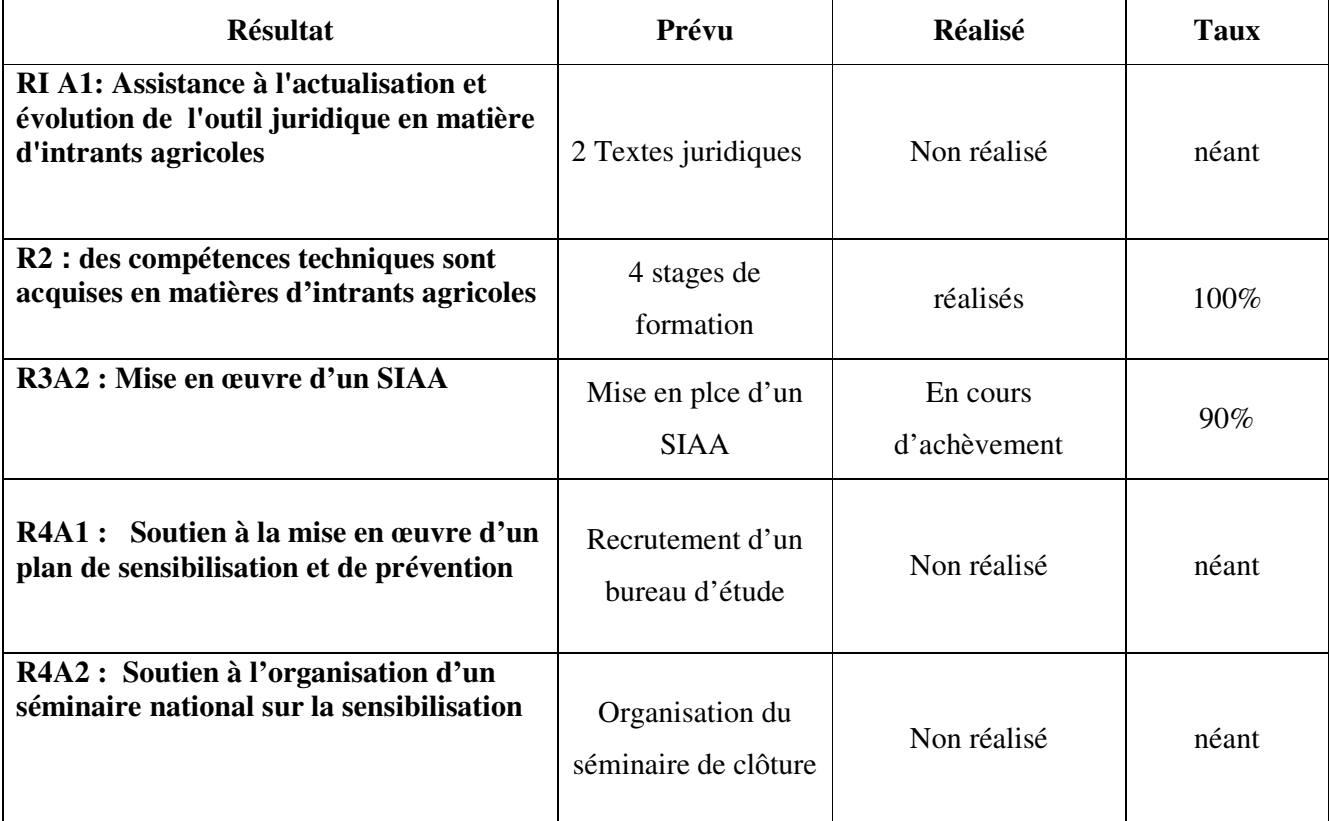

#### Tableau des écarts

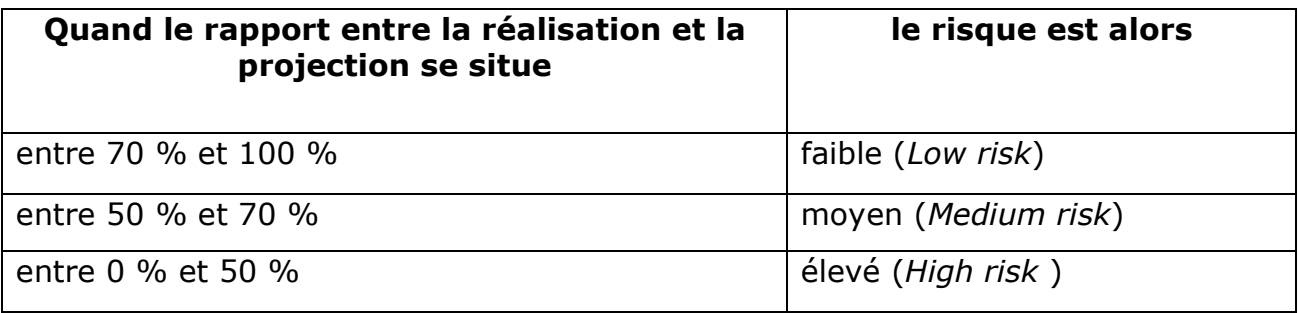

# 6 APPRECIATION DES CRITERES DE SUIVI

### 6.1 Efficience:

Depuis le démarrage du projet PAQIA plusieurs activités ont été réalisées on cite:

- Le renforcement du cadre juridique :
- la spécialisation d'agents futurs formateurs à l'étranger :
- L'acquisition du matériel d'échantillonnage au profit des services extérieurs de la Répression des fraudes
- La constitution d'un centre de documentation intrants agricoles ;
- L'achat de kits et réactifs au profit du service du contrôle des semences et plants ;
- L'acquisition du matériel informatique ;
- L'élaboration et mise en œuvre d'un plan de formation des agents DPVCTRF au Maroc ;

Ces activités ont permis d'atteindre certains résultats.

Cependant, lors de la mise en œuvre de la contribution belge, la DP s'est confrontée à plusieurs contraintes dont notamment :

- le retard enregistré au niveau du CED (Contrôle des Engagements de Dépenses de l'Etat) dans le visa des dossiers de consultation ce qui entrave la réalisation des activités selon le planning arrêté.
- l'Inadéquation entre certaines prestations et les lignes budgétaires proposées pour les supporter.
- L'impossibilité d'effectuer des virements entre les lignes budgétaires pour les crédits ayant fait

l'objet de report, ce qui rend impossible l'exploitation des reliquats à d'autres fins qui

s'inscrivent toujours dans les résultats et objectifs du projet PAQIA.

- l'Inadéquation entre les lignes budgétaires de la morasse de la DPVCTRF et celles figurant au niveau du DTF rend difficile le suivi budgétaire du projet.

### 6.2 Efficacité

Les résultats ont contribué à l'atteinte de l'objectif spécifique. En effet, les formations dispensées, les acquisitions sus indiquées vont contribuer à l'amélioration de la qualité des intrants agricoles.

## 6.3 Durabilité :

La DPVCTRF a mis les moyens nécessaires pour la pérennisation du SIAA grâce au recrutement d'un informaticien qui va assurer la maintenance des équipements informatiques acquis pour ce volet.

### 7: MESURES

# 7.1 Synthèse des critères d'appréciation

Selon le tableau ci-dessous qui comporte la grille d'évaluation du projet, la direction du projet décide, à ce stade de réalisation, d'attribuer le code B au projet, tout en mentionnant que les efforts doivent être intensifiés.

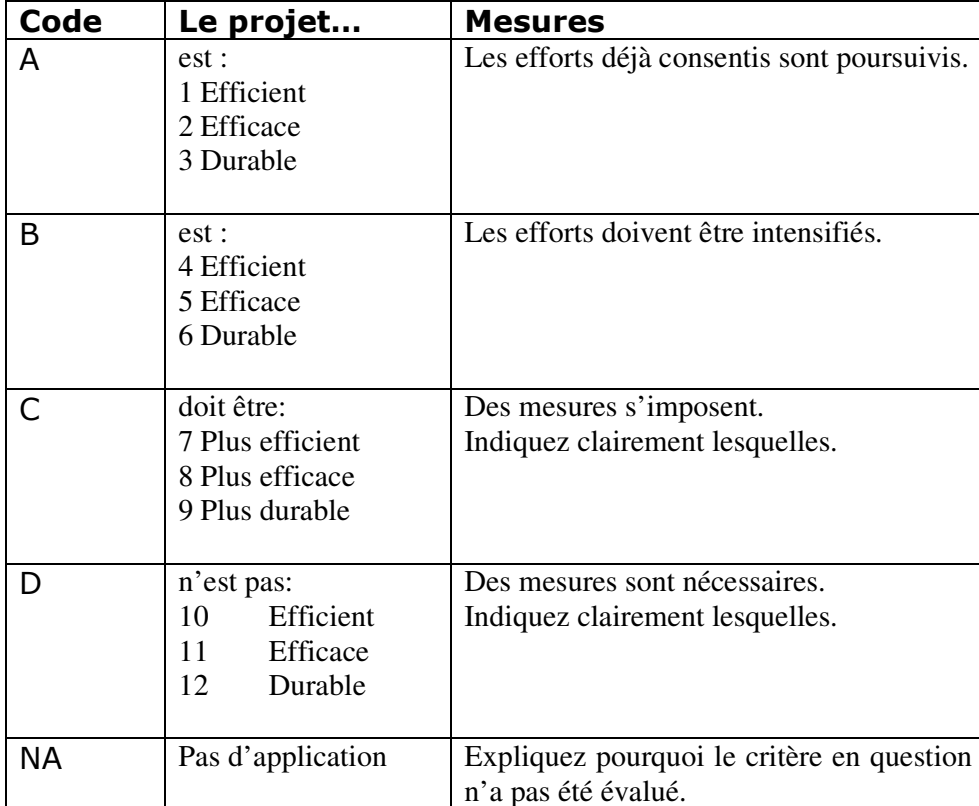

# 8 PLANNING

# 8.1 Planning des activités de l'année 2007

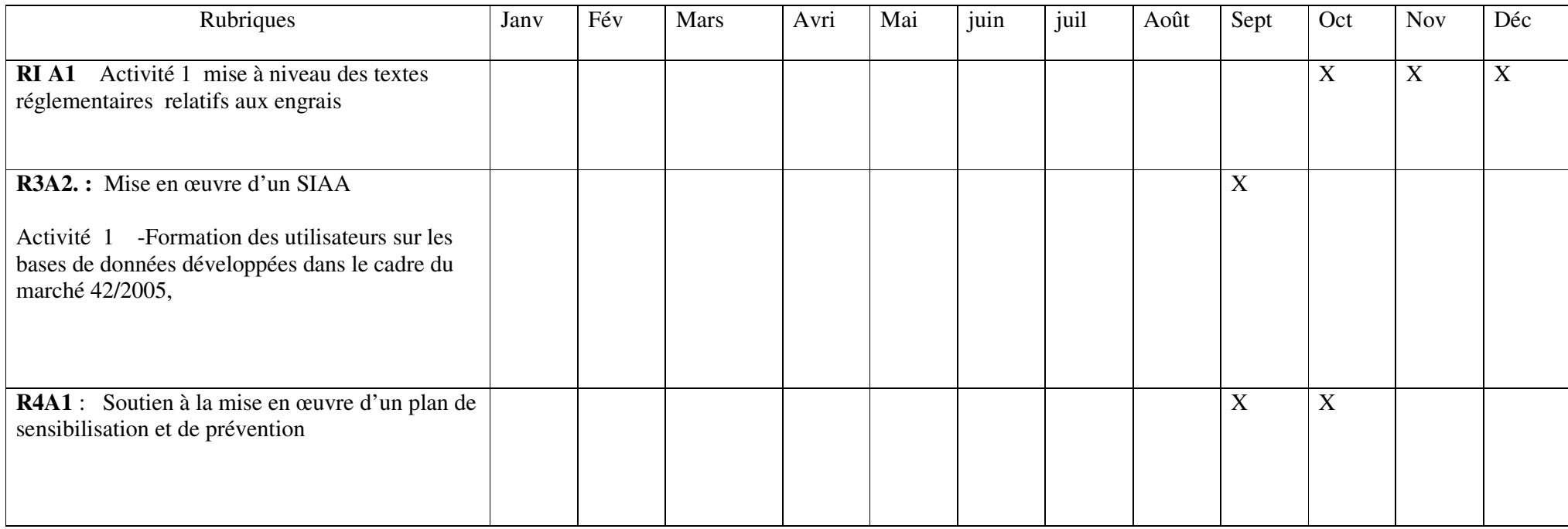

# 8.2 Planning des activités de l'année 2008

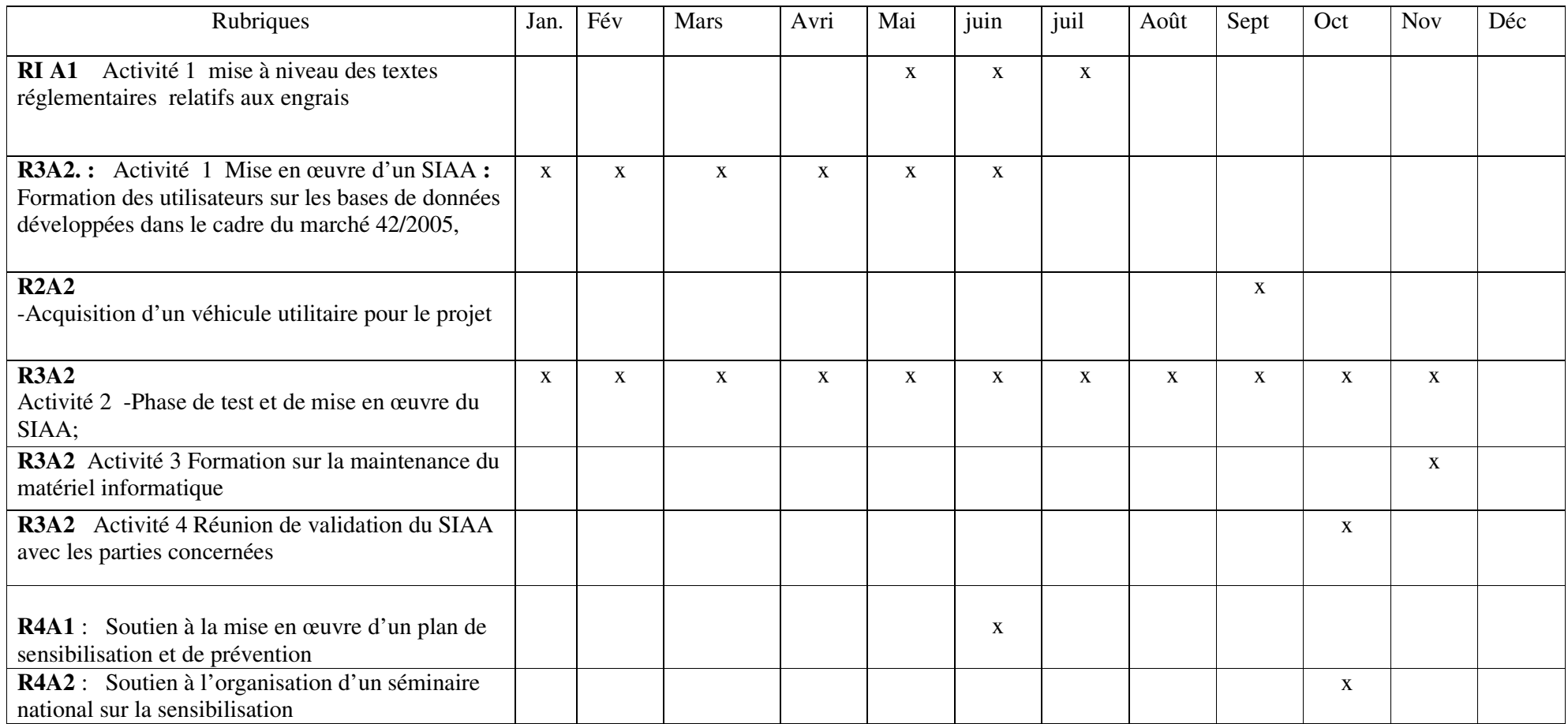

## 8.3 Planning financier de l'année 2008

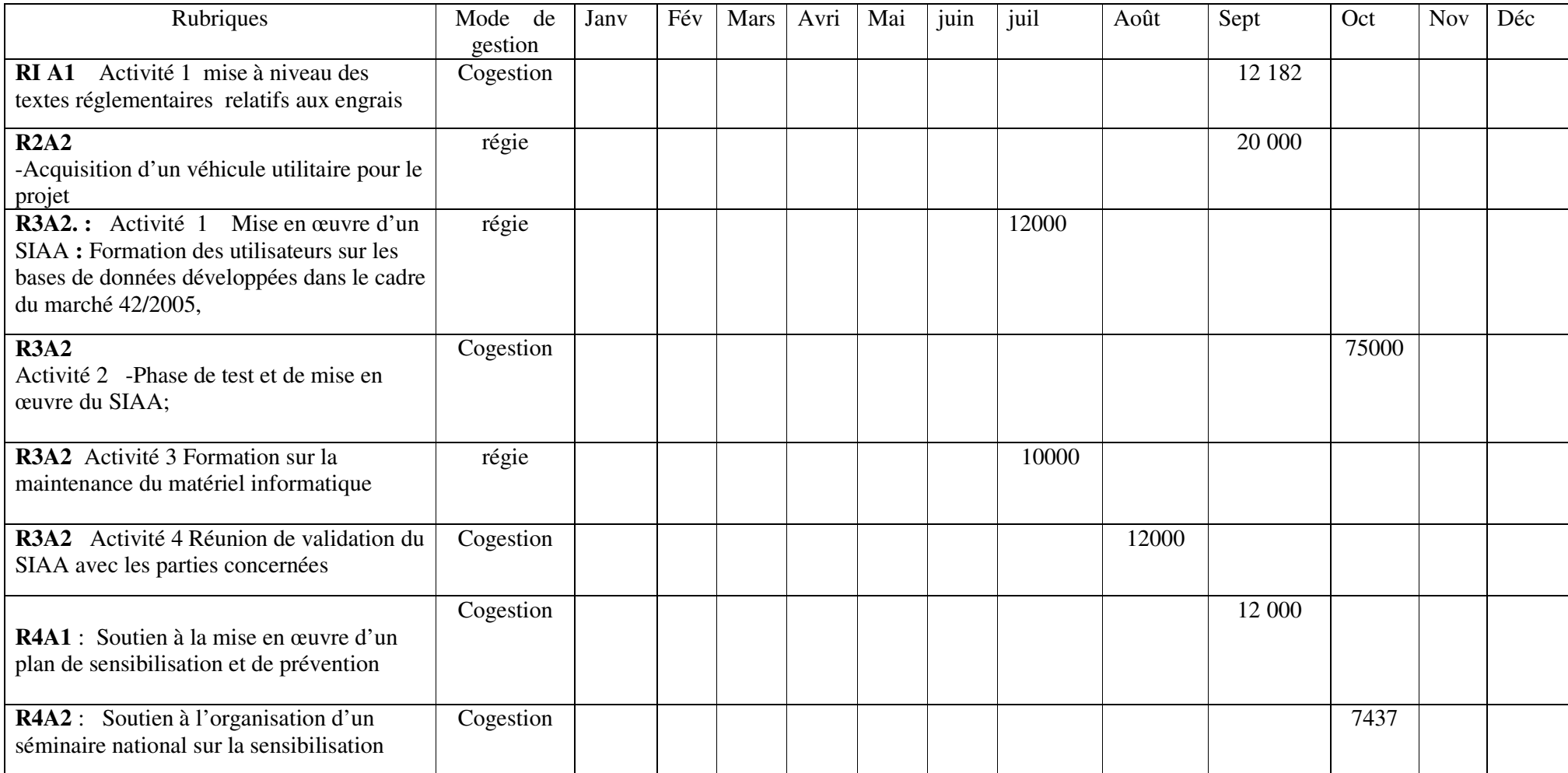

### 9 CONCLUSIONS

### 9.1 Activités et Finances

A l'exception de deux ajustements approuvés par la dernière SMCL concernant l'acquisition d'un véhicule pour le suivi et la maintenance du matériel acquis dans le cadre du SIAA d'une part , et l'utilisation du reliquat pour l'acquisition d'un complément de matériel informatique d'autre part , Le projet n'a pas connu de changement dans la planification des activités.

### 9.2 Critères de suivi

### 9.2.1 Efficience :

les moyens financiers et organisationnels ont permis d'atteindre les 60% des résultat escomptés

à savoir :

- L'acquisition du matériel d'échantillonnage au profit des services extérieurs de la Direction

- La constitution d'un centre de documentation intrants agricoles ;

- L'achat de kits et réactifs au profit du service du contrôle des semences et plants ;

- L'acquisition du matériel informatique ;

- L'élaboration et mise en œuvre d'un plan de formation des agents DPVCTRF au Maroc ;

### 9.2.2 Efficacité :

les résultats atteints ont contribué à la réalisation de l'objectif spécifique, bien que les bénéficiaires n'utilisent pas encore les résultats que doit apporter le projet . Ils sont néanmoins satisfaits du démarrage des prestations .

### 9.2.3 Durabilité :

La DPVTRF est l'organisme néanmoins qui assurera la durabilité du projet une fois les prestations restantes sont réalisées.

9.3 Avis de la 6<sup>ème</sup> SMCL du 21 février 2008

Voir Procès Verbal ci-joint en annexe

# 10 Aperçu des marchés de fournitures :

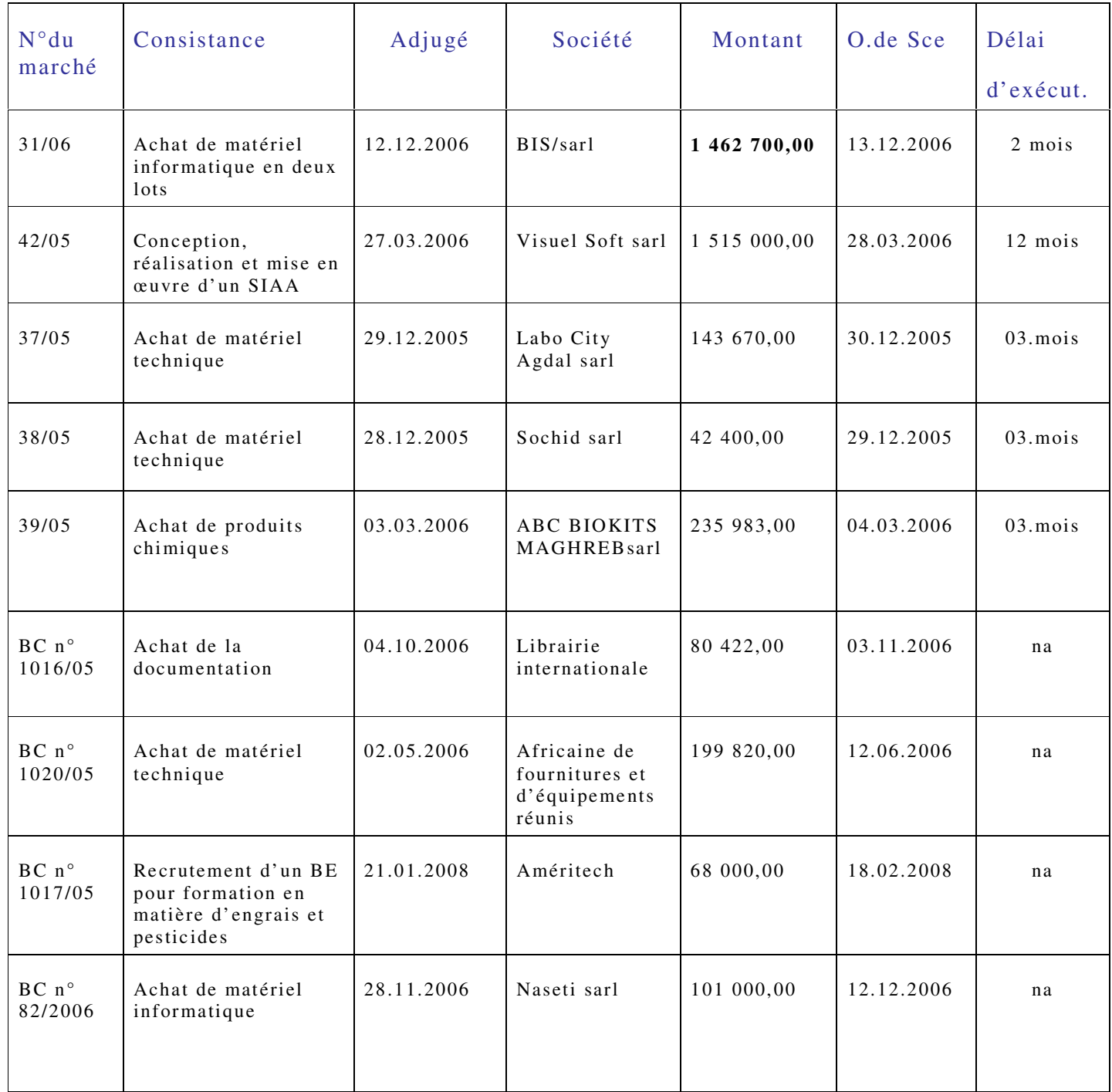

## 11. Photos

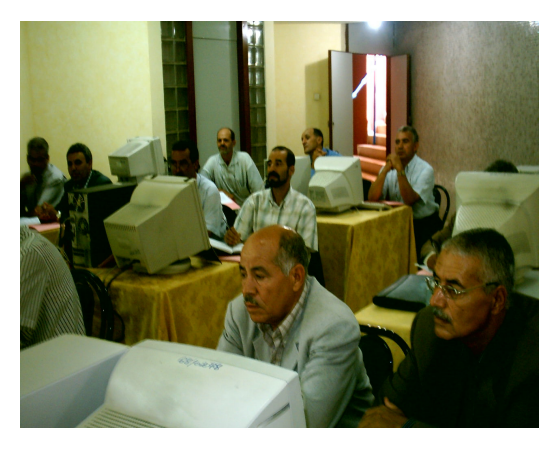

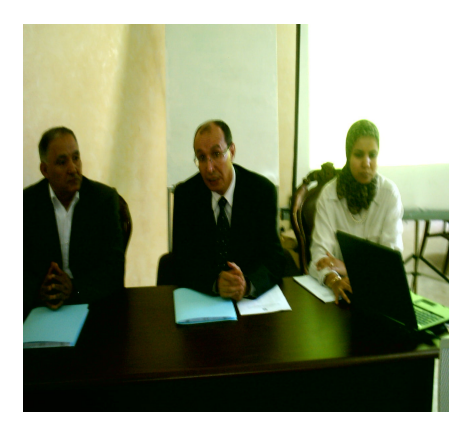

Formation des utilisateurs sur les bases de données

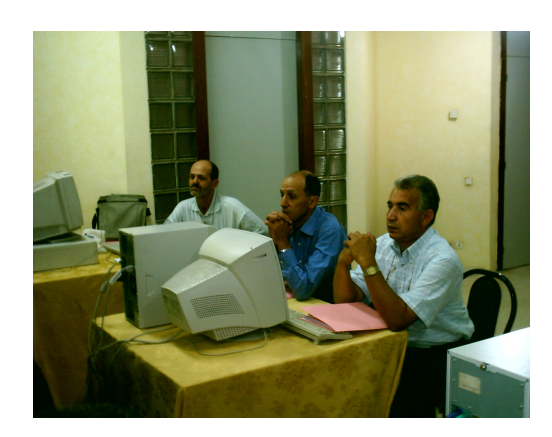

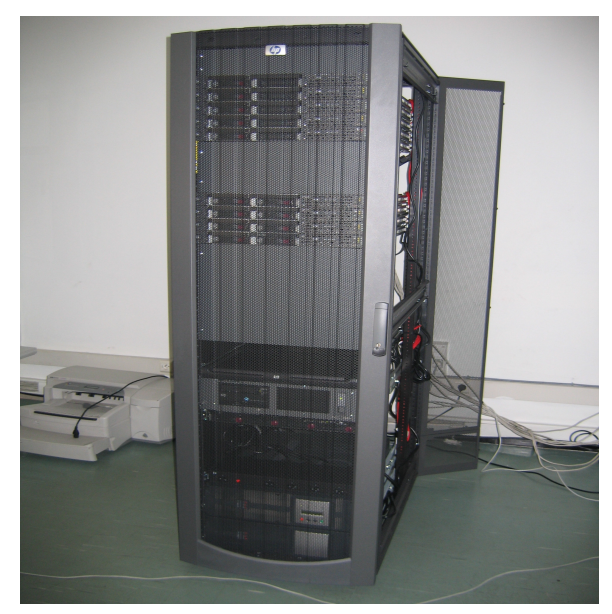

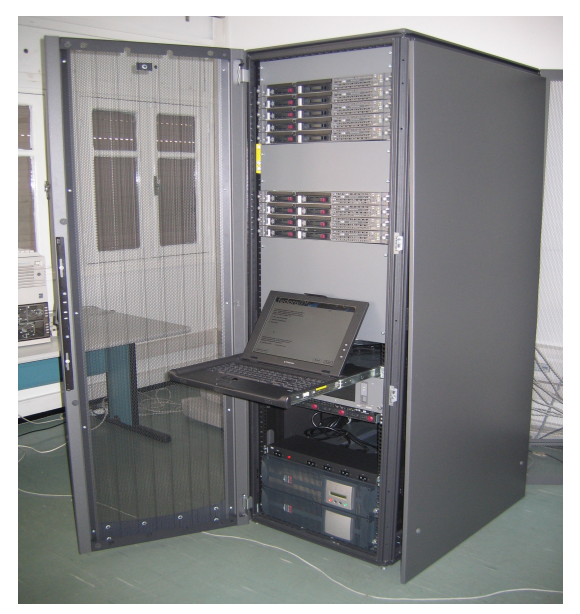

Parmi le matériel acquis : une Armoire informatique qui abrite 5 serveurs, 3 anduleurs, 1 baie de stockage + l'é de gestion.

# Annexes:

#### **PROJET MAROCO-BELGE RELATIF A L'AMELIORATION DE LA QUALITE DES INTRANTS AGRICOLES- PAQIA -**\*\*\*

### **PROCES-VERBAL DE LA 6<sup>ème</sup> REUNION DE LA STRUCTURE MIXTE** DE CONCERTATION LOCALE (SMCL)

Le 6 décembre 2007, la Structure Mixte de Concertation Locale (SMCL) relative au projet d'Amélioration de la Qualité des Intrants Agricoles (PAQIA), a tenu sa 6<sup>ème</sup> réunion au siège de la Direction de la Protection des Végétaux des Contrôles Techniques et de la Répression des Fraudes (DPVCTRF). Ont pris part à cette réunion, présidée par Mr M. CHOUIBANI, chef de la Division des Contrôles Techniques et Phytosanitaire, les membres suivants :

- Mr H. LEGROS, Représentant résident de la CTB au Maroc;
- Mr M. HERMAN, Attaché de la Coopération au Développement auprès de l'Ambassade de Belgique ;
- · Mme L. GAZOULIT, représentante du Service du Financement Bilatéral, Direction du Budget, Ministère de l'Economie et des Finances:
- Mr L. SAAD, Chef de la Division de la Répression des Fraudes, Directeur du projet PAQIA ;

La liste des participants est jointe en annexe du présent procès-verbal.

## 1-Validation de l'ordre du jour :

Après avoir souhaité la bienvenue aux participants, le Président a soumis l'ordre du jour à l'approbation des membres de la SMCL. Aucune nouvelle inscription n'est demandée et l'ordre du jour est approuvé.

## 2- Présentation :

Mme KADIRI, cadre à la DPVCTRF a présenté les activités réalisées au cours de la période écoulée depuis la 5<sup>ème</sup> réunion de la SMCL tenue le 20 mars 2007, les actions qui restent à entreprendre, les contraintes rencontrées lors de l'exécution de la prestation et les propositions de réajustement.

Les principaux éléments de cette présentation sont repris dans le rapport d'activité transmis aux membres de la SMCL avant la réunion. Les autres points inscrits à l'ordre du jour ont été abordés et ont fait l'objet d'une large discussion. Les principales conclusions auxquelles la SMCL est parvenue sont reprises ciaprès :

### 3- Discussions et décisions prises par la SMCL :

### a- Concernant la procédure de mise en œuvre de la contribution belge :

La Direction du projet (DP) a souligné que, malgré les constants efforts déployés pour la débloquer, la contrainte majeure entravant la mise en œuvre de la contribution belge demeure la lenteur des procédures de visa des engagements par les Services de Contrôle des Engagements et des Dépenses de l'Etat (CED), combinée à une inadéquation entre l'intitulé des activités à mener et l'intitulé des lignes auxquelles elles se rapportent dans le budget de la DPVCTRF.

Conscients de cette contrainte, de prime abord d'ordre maroco-marocain, et tout en soulignant la nécessité de respecter la réglementation marocaine en vigueur pour la mise en œuvre de la contribution belge, les membres de la SMCL ont décidé ce qui suit :

- La CTB va saisir en une première mesure, dès le 7 décembre 2007, le Directeur du Budget du Ministère de l'Economie et des Finances pour lui faire part de l'inquiétude de la SMCL quant aux contraintes identifiées relatives à l'exécution financière du don belge, et de ce fait ;
- Après le passage du projet aux modalités de 3<sup>ème</sup> contrat de gestion, les activités qui rencontrent le plus de contraintes dans leur mise en œuvre en terme d'exécution financière seront transférées en REGIE belge.

### **b**- Réajustements :

La DP a proposé les réajustements suivants :

- Organisation d'une réunion de validation du SIAA entre les différentes structures concernées :
- · Organisation d'une formation en informatique (maintenance, installation de logiciels...) au profit des services concernés par le SIAA;
- Réorganisation du stage de formation à l'étranger initialement programmé dans le cadre de l'activité R2A1, au profit de 2 cadres de la DPVCTRF, sur « la toxicologie, écotoxicologie et chimie des pesticides ».
- Les membres de la SMCL ont approuvé les régiustements susvisés proposés par la DP.

### c- Evaluation à mi-parcours :

La CTB a souligné la nécessité de faire une évaluation à mi-parcours du projet et a présenté, à cet effet, une première monture des termes de référence pour le recrutement de 2 consultants qui seront chargés de réaliser ladite évaluation.

Ces TdR devront être complétés et validés par la DP avant la fin du mois de décembre 2007, et ce, pour permettre à la CTB de lancer un appel d'offres avant la fin de l'année. La SMCL a donné son aval pour la réalisation de cette évoluation.

#### Mr. M.HERMAN

L'Attaché de Coopération

Mr. H. LEGROS, Représentant résident Coopération Technique Belge

Mr. HILALI Directeur DPVCTRF

Mr. F. AKKOR, Direction du Budget Ministère des Finances & de la Privatisation